AutoCAD Crack Free (Final 2022)

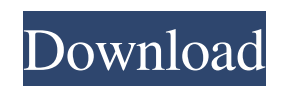

# **AutoCAD Serial Key Free 2022 [New]**

The first edition of AutoCAD Download With Full Crack was a mechanical drafting program based on the architecture of the original VisiCalc application. In 1984, the application was revised and became AutoCAD 1.0. An integrated CADDit (computeraided design and drafting) framework, initially named dBase III, was introduced in late 1983 and was made available as part of AutoCAD 1.0. In 1986, the architecture of the program was revised again, resulting in AutoCAD 2.0. In 1987, AutoCAD 3.0 was released, which introduced the Dynamic Modeling technology that was used in later releases of the software and went on to form the core of Autodesk's AutoCAD Architecture software. With the introduction of AutoCAD 2.5 in 1988, the program was extended to work with external graphics controllers via a socket interface. In 1989, AutoCAD 3.5 added support for new file formats. AutoCAD 3.5 also introduced a command-line interface that allowed any drawing or model to be submitted to the program using the command line. AutoCAD 3.5 also introduced the ability to create 2D plans, which involved converting 3D objects into 2D drawings. AutoCAD 3.5 also introduced drawing templates, as well as the ability to write and re-use common procedures, which were introduced in AutoCAD 3.5b. In 1990, AutoCAD 3.5b introduced the ability to write and edit code to be used in macros, and AutoCAD 3.5c added new text-creation tools. In 1991, AutoCAD 3.5c introduced a 2D drafting workspace, and AutoCAD 3.5d introduced the ability to work with DXF files. AutoCAD 3.5d also introduced sketching tools, allowing for 2D drawings created in AutoCAD to be sent to a drawing program for further editing. AutoCAD 3.5f introduced the dynamic parametric tab, which allowed users to define and edit their own tables, and AutoCAD 3.5f also introduced the ability to work with DXF files in reverse mode. In 1993, AutoCAD 3.5f added the ability to generate xrefs from AutoCAD drawings, and AutoCAD 3.5g introduced the ability to display 3D views. AutoCAD 3.5g also introduced the ability to create and edit extended markup language (XML) files,

### **AutoCAD Crack + Product Key PC/Windows**

2014 Autodesk Revit products: Revit Architecture (add-on), Revit MEP (add-on), Revit Structure (add-on), Revit Steel (addon), Revit Interior (add-on), Revit Landscape (add-on), Revit Datum (add-on), Revit Masonry (add-on), Revit Interior Design (add-on), Revit Network (add-on) and Revit Animation (add-on) and Revit Viewer (add-on). AutoCAD 2017 (release 14) introduced a major change in the direction of the product's functionality by abandoning the DXF as a primary format for storing drawing information. Instead, it uses the native.DWG (Drawing) file format. When referencing a drawing in a DWG, the drawing no longer needs to be stored in a DXF format. Drawing files are an evolution from DXF files with some enhancements, such as more drawing information, such as file tags, snap flags, and geometric entities. A DXF drawing can be modified using third-party editing programs. Adobe Illustrator and Inkscape can open and edit DXF files, and basic capabilities can be accessed through the Adobe Device Central. Additionally, AutoCAD 2017 also includes a Revit Connector to connect.DWG files to Autodesk Revit's.RVT, which can then be edited, viewed, and inspected through the user interface of Autodesk Revit. AutoCAD 2018 (release 20) introduced a new drawing format called DWGX. DWGX is an extension to the standard.DWG drawing file format, allowing for a degree of customisation and user-defined custom data. Additionally, the new drawing format introduced a more powerful native command-line interface for editing, instead of the old autocad.exe. AutoCAD 2019 (release 23) introduced the first major extension of the.DWG drawing file format, bringing 3D CAD capabilities to the drawing, allowing for visualising parts and assemblies of drawings as well as maintaining precise measurements. Model The drawing format of AutoCAD, most commonly referred to as the 'Drawing' or 'ACD' format, is a set of specifications for the exchange of technical data, which has been adopted as a de facto standard in the field of CAD (computer-aided design). When viewing AutoCAD drawings in a program other than a1d647c40b

### **AutoCAD Full Version**

Get the plugin, install the plugin and run it. You can see the prompt on how to open the plugin. You can view the plugin. If there are no errors the plugin opens. Use You can use it in two ways In normal mode Use the plugin's graphic overlay editor to draw curves on top of the model, then use the keys to open and close the curves and you can use the curves on any section of the model. The curve you are drawing can be edited in the Graphic Overlay Editor. In mode The plugin can be used in 3D print modes. It can be used to open a model for editing, it is a new way of editing. In mode the plugin will open the file in the standard 2D section with the files layer editable. Open the file. Press shift + F1 to enter the option menu and select the mode, mode will become an option in the mode menu. See also Meshmixer List of 3D modeling software External links Category:Autodesk Category:Free 3D graphics softwareQ: How to download files into (compressed) zip archive in WebStorm? I'm trying to download some files (in my case code) from a remote server to WebStorm's local file system. What I want to do is to create a zip archive containing these files (and possibly some additional files) and then save it into WebStorm's local file system. However, when I try to save it by choosing "Create ZIP archive from selected files" or "Create ZIP archive from files in project" I get the following error: There was an error generating the archive: Failed to create archive /home/kuba/.WebStorm2016.3/system/tmp/MyTest.zip I suspect that there are some required fields in the "File to create" dialog which I'm not providing, but I'm not sure what they are. I'm using WebStorm 2017.1.2 (build #WS-182.3055.09). A: How to create zip archive from files in project (without opening it) Steps: Open file with IDE: go to Files | Project Structure | select your project root directory Press Create ZIP archive from files in project, the Project Structure dialog will be displayed (without settings needed by ZIP

#### **What's New in the?**

Reduce the effort of maintaining drawings by creating your own standard families. In this way, you can create an entire library of document families in a single draw. This can enable you to reuse elements of your drawings, without creating a new drawing. (video: 6:33 min.) Distribute a complex drawing over multiple screens with the interactivity of a video. Create and share your own sets of annotating colors in your drawings, with color maps like ribbon menus. With this information you'll have a good idea of what is new in AutoCAD 2023. Watch this video to learn more. If you have problems with the mouse and prefer the arrow keys, click here. How to download AutoCAD 2023 In case of problems with the webpage, select a mirror server. The German mirror server of Autodesk works faster. You can download the AutoCAD 2023 installer from the download section of Autodesk or the manufacturer's website. How to install AutoCAD 2023 Open the Autodesk AutoCAD 2023 installer. Click "Next" to accept the license terms and the EULA. Click "Next" to confirm that you want to install the product. Read the information on the next page. It will tell you where the installation files will be stored. Click "Install" to continue. Installing AutoCAD 2023 may take a few minutes. When the installation process is finished, click "Exit." What is new in AutoCAD 2023 Markup Import and Markup Assist: Rapidly send and incorporate feedback into your designs. Import feedback from printed paper or PDFs and add changes to your drawings automatically, without additional drawing steps. (video: 1:15 min.) Reduce the effort of maintaining drawings by creating your own standard families. In this way, you can create an entire library of document families in a single draw. This can enable you to reuse elements of your drawings, without creating a new drawing. (video: 6:33 min.) Distribute a complex drawing over multiple screens with the interactivity of a video. Create and share your own sets of annotating colors in your drawings, with color maps like ribbon menus. With this information you'll have a

# **System Requirements For AutoCAD:**

Windows® 7/8/8.1/10 (64-bit) CPU: Intel Pentium® 4 3.20 GHz or faster Memory: 2 GB RAM Disk Space: 20 GB available space DirectX®: DirectX® 10 Network: Broadband Internet connection How to Download Sims 4: Create a New World: 1. Click "Get Content". 2. Click "Get The Sims 4". 3. Click "Visit".